How To Make A [Minecraft](http://thedocs2015.westpecos.com/go.php?q=How To Make A Minecraft Server For Dummies Mac 1.6 2) Server For Dummies Mac 1.6 2 >[>>>CLICK](http://thedocs2015.westpecos.com/go.php?q=How To Make A Minecraft Server For Dummies Mac 1.6 2) HERE<<<

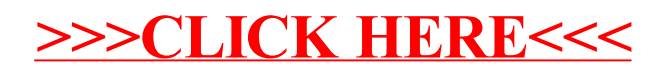